## **School District Review Program Verification Guide**

*Instructions for Using the Geographic Update Partnership Software (GUPS)* Revised January 2019

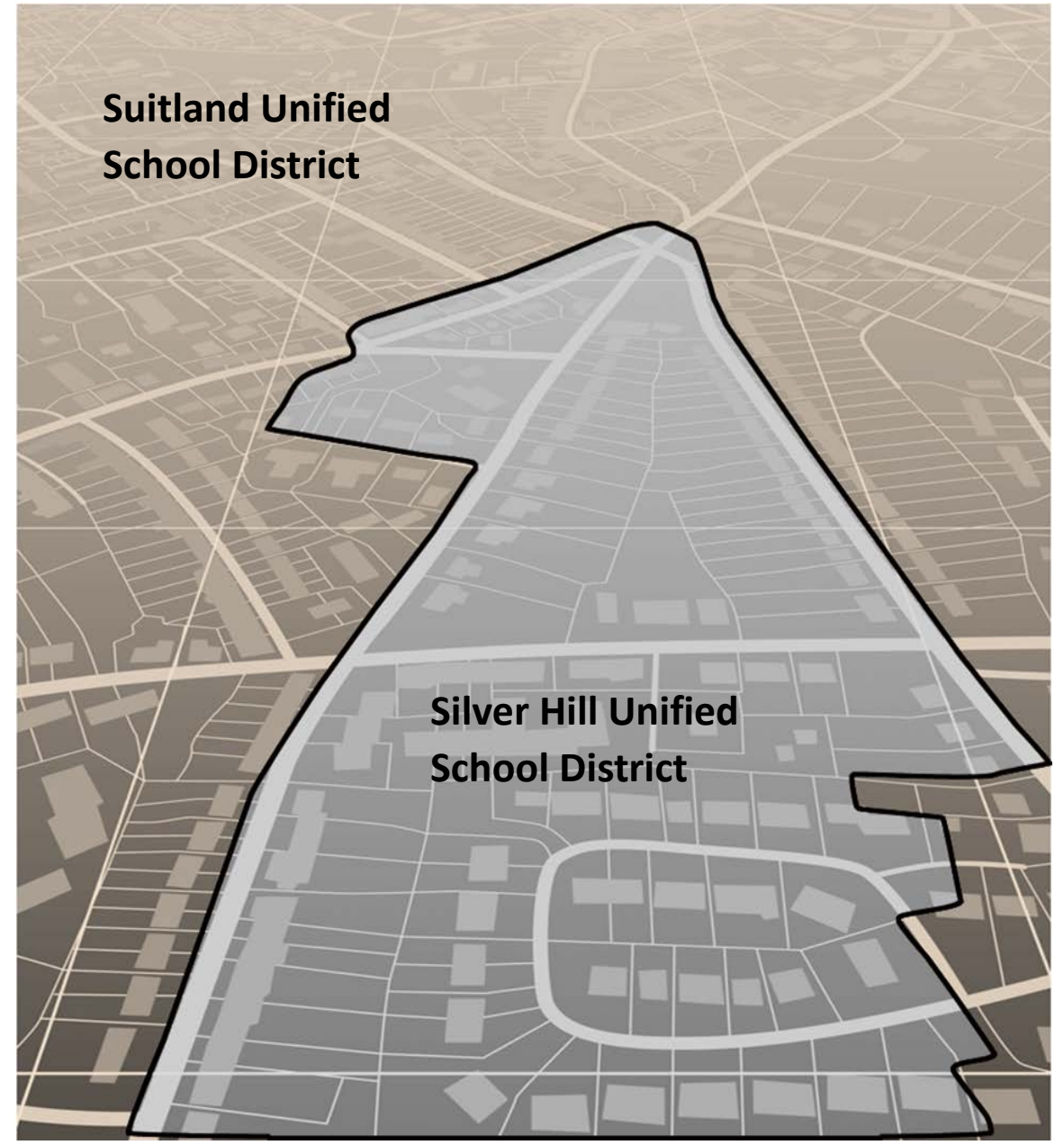

U.S. Department of Commerce Economic and Statistics Administration U.S. CENSUS BUREAU *census.gov*

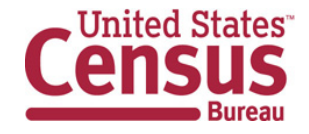

**This page intentionally left blank.**

## **TABLE OF CONTENTS**

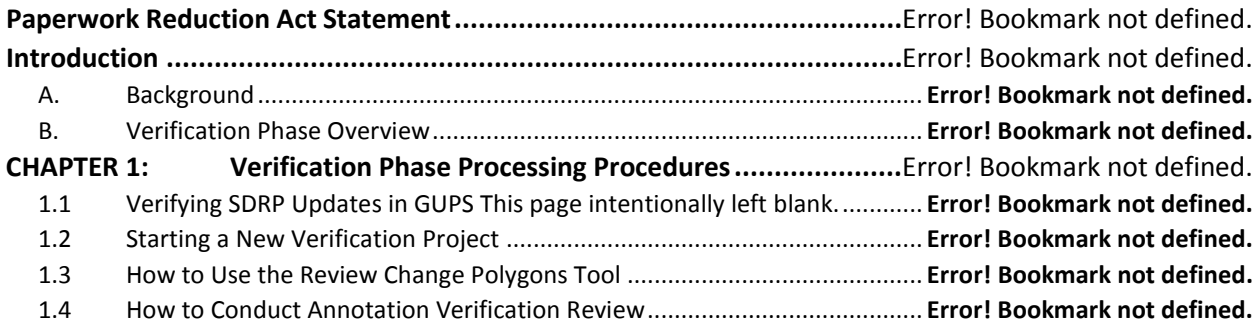

## **LIST OF TABLES**

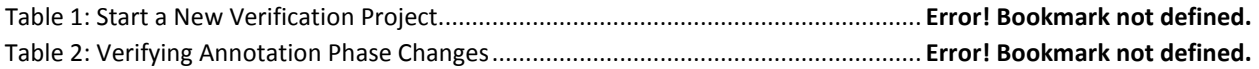

## **LIST OF FIGURES**

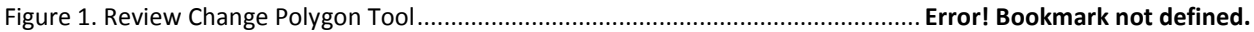